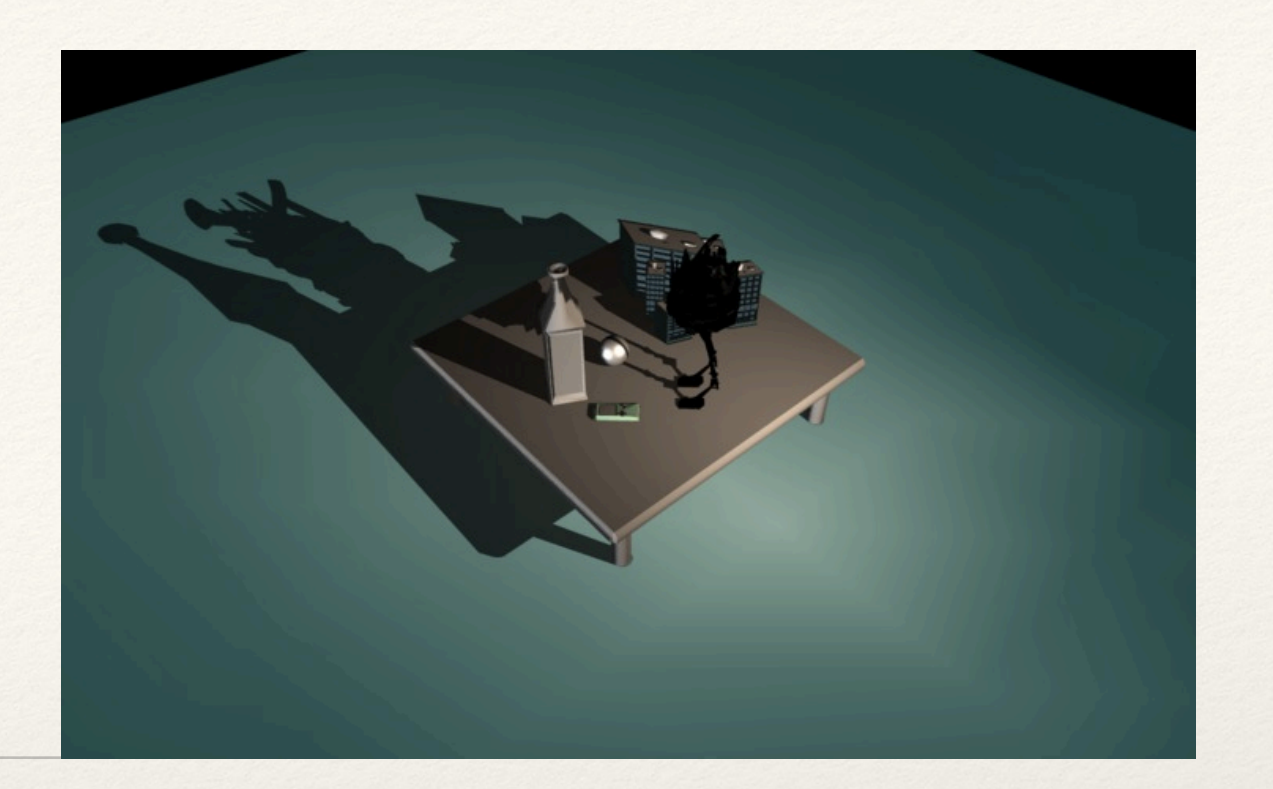

*Dr. Sarah Abraham University of Texas at Austin Computer Science Department*

## Three.js Scenes Elements of Graphics

CS324e

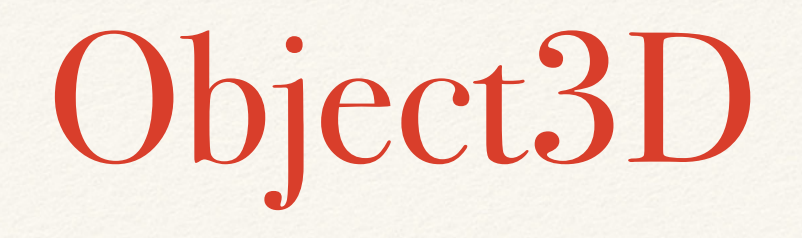

- ❖ Base "class" for most objects in Three.js
	- ❖ Technically a prototype but you can think of it as something similar to a class!
- ❖ Provides properties and methods for working with scene objects
- ❖ Properties:
	- ❖ .position, .scale, .rotation represent local translation, scale, and rotation respectively
	- ❖ Can update using set(Vector3 v): object.position.set(15, 20, 0);
	- ❖ Can update using translateX, translateY, translateZ, rotateX, rotateY, rotateZ

# Objects in World Space

- ❖ World space is space at scene level
- ❖ getWorldPosition(Vector3 v), getWorldQuaternion(Quaternion q), getWorldScale(Vector3 v) return a vector/ quaternion or argument in world space
- ❖ Remember that local and world space are different systems once we begin working with scene hierarchies

### Scene Hierarchies

- ❖ Objects can be added as children of other objects
	- ❖ parentObject.add(childObject);
- ❖ Objects can have one parent (childObject.parent returns an Object3D)
- ❖ Objects can have many children (parentObject.children returns an Array of Object3Ds)

# Groups

❖ Similar functionality to adding child/parent objects via Objects3D, but makes hierarchy clearer

let object1 = new THREE.Mesh(mesh1, material1);

```
let object2 = new THREE.Mesh(mesh2, material2);
```

```
let group = new Group();
```

```
group.add(object1);
```

```
group.add(object2);
```

```
scene.add(group);
```

```
//group.children = [object1, object2]
```

```
//group.parent = scene
```
### Math Functions

- ❖ Many different Math functions using Math-type objects
- ❖ Libraries for Vector2, Vector3 and Vector4 functionality
	- ❖ add(Vector v), addScalar(Float s), angleTo(Vector v), dot(Vector v), length(), lerpVectors(Vector v1, Vector v2, Float alpha)
- ❖ Libraries for Box, Sphere, Plane, Ray, Triangle functionality
	- ❖ Can check intersections, inclusion, distance to points etc
- ❖ Can also use Javascript Math library for basic trigonometric functions

### Geometries

- ❖ BoxGeometry has width, height and depth as well as width, height, and depth segments
- ❖ SphereGeometry has radius, width and height segments
	- ❖ Spheres composed of triangles so number of segments determine smoothness of sphere
- ❖ CylinderGeometry has top radius, bottom radius, and height
- ❖ ConeGeometry has radius and height
- ❖ ShapeGeometry defined by an array of shapes (paths such as BezierCurves)

### Materials

- ❖ MeshBasicMaterial has an ambient color but not affected by lights
- ❖ MeshPhongMaterial has Phong properties (ambient, diffuse, and specular properties)
	- ❖ .color (ambient), .shininess and .specular (specular), diffuse is built in
- ❖ MeshStandardMaterial has Phong properties as well as roughness, metalness and reflectivity
- ❖ Can apply environment maps to Phong and Standard materials using textures

## Additional Materials

- ❖ Can also create Materials for more advanced mappings
- ❖ MeshDepthMaterial and MeshNormalMaterial allow for depth and normal mappings

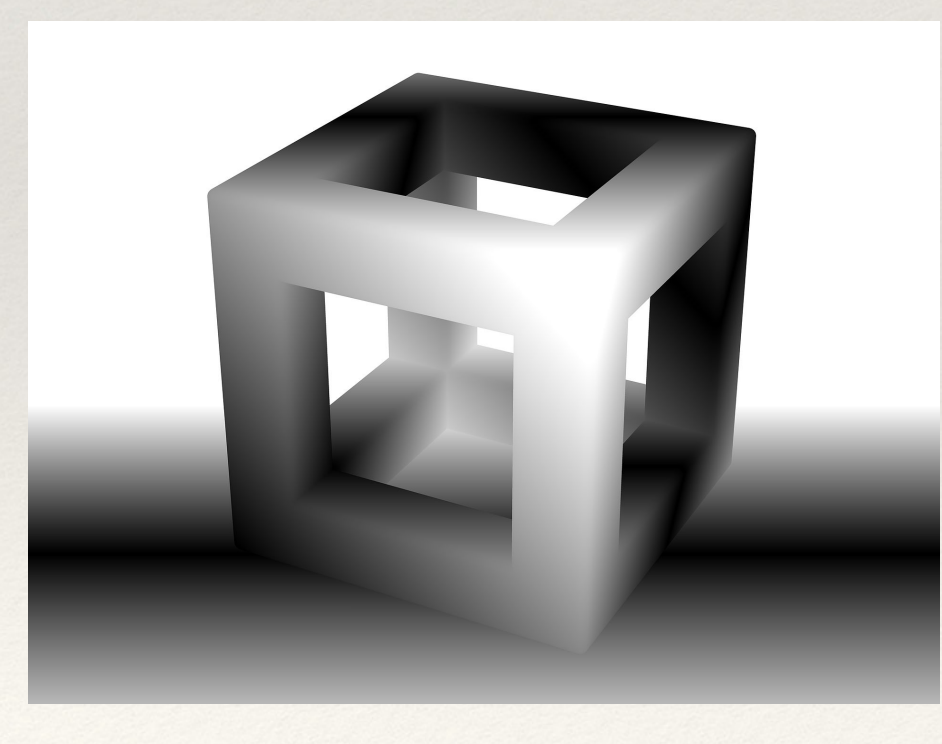

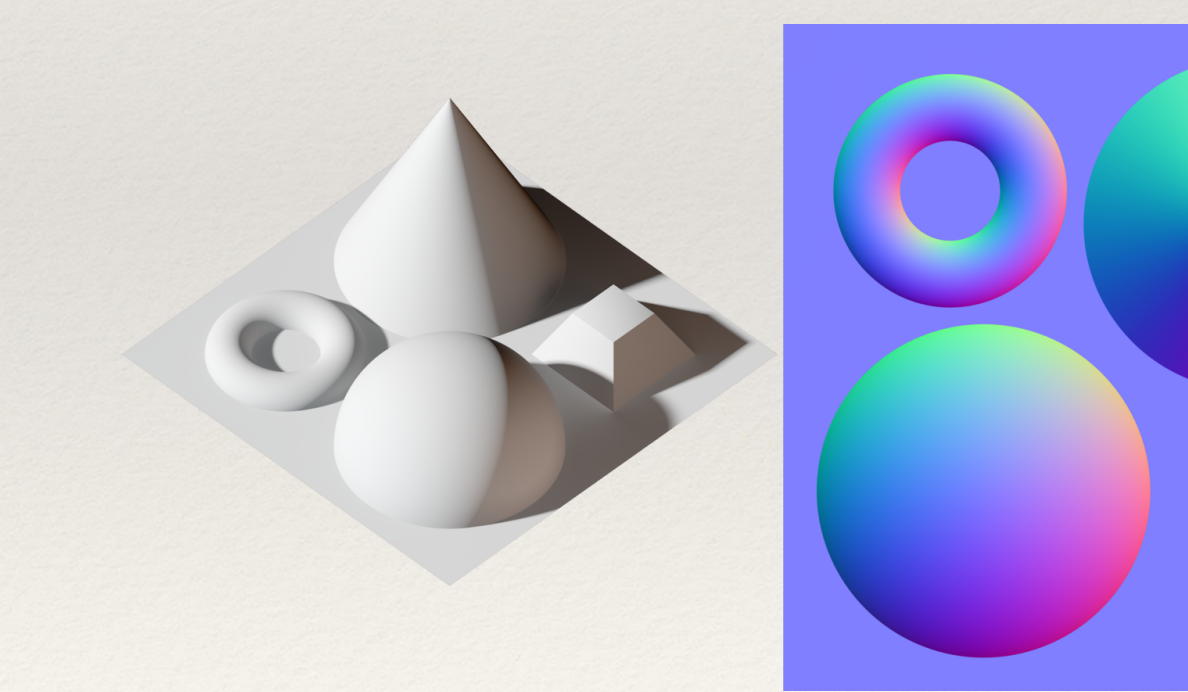

Depth map Objects plus their normal maps

# Texture Mapping

- ❖ Texture maps can be loaded and applied to images via Material objects:
	- 1. Create a TextureLoader
	- 2. Load in an image as a texture and apply it to a material
	- 3. Apply the material to a mesh
- ❖ Phong and Standard Materials can include other types of maps that affect light on the material
	- ❖ .alphaMap, .aoMap, .envMap, .normalMap, .roughnessM ap etc

## Texture Mapping Example

let loader = new THREE.TextureLoader(); let texture = loader.load('path to image'); let material = new MeshBasicMaterial({map: texture});

…

let cube = new THREE.Mesh(geometry, material);

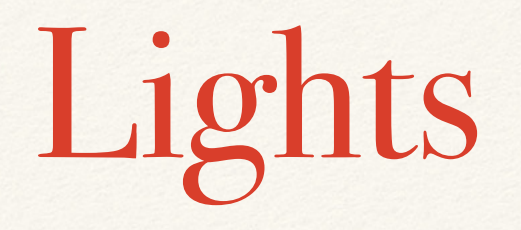

- ❖ Basic lighting is supported:
	- ❖ AmbientLight has a color and intensity
	- ❖ DirectionalLight has a color, intensity, position and target (shines from position to target)
	- ❖ PointLight has color, intensity, position, distance and decay (determines how far the light shines and light falloff)
	- ❖ SpotLight has color, intensity, position, target, distance, decay, angle and penumbra
- ❖ .castShadow determines if non-ambient lights should cast shadows or not

## Additional Lights

- ❖ HemisphereLight is positioned directly above the scene and shines a color fading from skycolor (.color) to .groundcolor
	- ❖ Provides more natural scene lighting
	- ❖ Does not support shadows
- ❖ RectAreaLight emits light from a rectangular plane
	- ❖ Has color, intensity, width, height, and lookAt (determines direction light is emitted)
	- ❖ Used for more realistic lights (also more expensive to compute)

## Camera Controls

- ❖ OrbitControls provides basic functionality for positioning a camera within a scene:
	- 1. Include OrbitControls script from Three.js project file (examples->js->controls->OrbitControls.js) in current project directory
	- 2. Create OrbitControls
	- 3. Associate camera to OrbitControls
	- 4. Call update on OrbitControls object after any manual changes to the camera and/or in the draw loop if .autoRotate is set to true

## OrbitControls Setup

<script src="js/OrbitControls.js"></script>

…

let camera = new THREE.PerspectiveCamera(45, window.innerWidth/window.innerHeight, 0.1, 1000);

```
let controls = new 
THREE.OrbitControls(camera);
```

```
camera.position.set(0, 0, 20);
```

```
controls.update();
```
# Key and Mouse Input

- ❖ OrbitalControls allows the camera to zoom, rotate, and pan
	- ❖ Zoom with mouse
	- ❖ Rotate with mouse right click
	- ❖ Pan with arrow keys
- ❖ Can control speed of controls with .zoomSpeed, .rotateSpeed, and .panSpeed
- ❖ Can set max and min values for zoom, rotate, and pan
- ❖ .enableDamping adds inertia to controls for better feel
	- ❖ Set controls.enableDamping = true;
	- ❖ Call controls.update(); within draw loop

## Hands On: Creating a Scene

- ❖ Extend the "Hello World" scene to contain the following:
- 1. Multiple objects
- 2. Multiple Phong materials
- 3. A directional and point light
- 4. A controllable camera